# Parent Technology Orientation

2023 - 2024

# **Student Accounts - LHS Email**

- Encourage your students to check their LHS email daily
- Passwords can be reset by Mrs. Junkel in Student Services or by Mrs. Schmidt & Mrs. Tripp in the main office

# PowerSchool - Student Information System

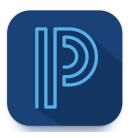

- Students and parents have separate accounts
- Some features are not available on the student account
- Everyone can download the PowerSchool App (select all blue icon, school code: TZFQ)
- To Reset a Password Contact Shelli Junkel in Student Services.

#### **Alerting**

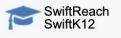

#### **Grades and Attendance:**

Grades and Attendance

#### **Navigation**

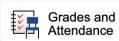

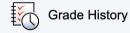

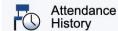

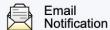

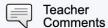

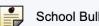

School Bulletin

| Exp    | Last Week |   |   |   |  |  |  |
|--------|-----------|---|---|---|--|--|--|
| LXP    | M         | Т | W | Н |  |  |  |
| 1(A-B) |           |   |   |   |  |  |  |
| 1(A-B) |           |   |   |   |  |  |  |
| 2(A-B) |           |   |   |   |  |  |  |
| 2(A-B) |           |   |   |   |  |  |  |

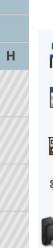

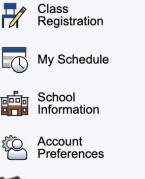

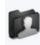

E-Registration

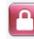

Permissions

Legend

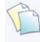

**Documents** 

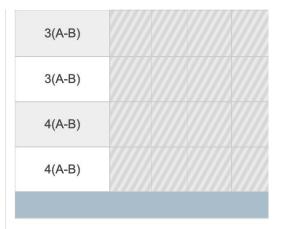

# PS - Grades & Attendance

( Lookup

LHSSC

Quick Lookup Standards Grades

| Attendance By Class |   |           |   |   |      |   |    |         |   |   |                                              |            |          |          |       |         |       |
|---------------------|---|-----------|---|---|------|---|----|---------|---|---|----------------------------------------------|------------|----------|----------|-------|---------|-------|
| Ехр                 |   | Last Week |   |   |      |   | TI | nis Wee | k |   | Course                                       | S1         | S2       | Absences |       | Tardies |       |
|                     | M | Т         | W | Н | F    | M | T  | W       | Н | F | Course                                       | 31         | 32       | S1       | 14-15 | S1      | 14-15 |
| 1(A-B)              |   |           |   |   |      |   |    |         |   |   | Geography<br>Fruend, E Rm: 107               | A-<br>90   | -        | 2        | 2     | 0       | 0     |
| SG(A-B)             |   |           |   |   |      |   |    |         |   |   | Small Group<br>Brauer, J Rm: 110             |            |          | 1        | 2     | 0       | 0     |
| 2(A)                |   |           |   |   |      |   |    |         |   |   | Computer Applications-1<br>Patton, A Rm: 202 | B-<br>81   |          | 2        | 2     | 1       | 1     |
| 2(B)                |   |           |   |   |      |   |    |         |   |   | Orchestra-1<br>Brauer, J Rm: 110             | B-<br>80   |          | 2        | 2     | 0       | 0     |
| 3(A-B)              |   |           |   |   |      |   |    |         |   |   | Fr. Chem & Physics Linn, B Rm: 300           | B-<br>80   |          | 5        | 5     | 0       | 0     |
| 4(A-B)              |   |           |   |   |      |   |    |         |   |   | Old Testament<br>Holtmeier, M Rm: 106        | A-<br>90   |          | 5        | 5     | 0       | 0     |
| EXT(A-B)            |   |           |   |   |      |   |    |         |   |   | ZZDrama<br>Lail, R.                          | -          |          | 0        | 0     | 0       | 0     |
|                     |   |           |   |   | 1222 |   | 1  |         |   |   |                                              | Attendance | e Totals | 17       | 18    | 1       | 1     |

Current Block S1 GPA (s1): 3.50

# <u>Gradebook</u>

Fr. Chem & Physics Exp. 3(A-B) - Linn, B.

Final Letter Grade<sup>1</sup>: B-

Final Percent: 80

**Teacher Comments:** 

Section Description:

| Due Date   | Category | Assignment                        | Codes | Score   | %     | Grd |
|------------|----------|-----------------------------------|-------|---------|-------|-----|
| 08/18/2014 | Lab      | Who Done It? Lab                  |       | 9/10    | 90    | A-  |
| 08/18/2014 | HW       | Experimental Design               |       | 8/9     | 88.89 | B+  |
| 08/19/2014 | PROJ     | Careers in Science MiniProject    |       | 28/40   | 70    | C-  |
| 08/20/2014 | HW       | Sci. Nota. & Sign. Fig. Worksheet |       | 7/12    | 58.33 | F   |
| 08/20/2014 | Lab      | Metric Meas. & Sign Figs. Lab     |       | 14/17   | 82.35 | B-  |
| 08/21/2014 | TST      | Chapter 1 Test                    |       | 33/40   | 82.5  | B-  |
| 08/21/2014 | HW       | Graphing Activity                 |       | 9/10    | 90    | A-  |
| 08/25/2014 | Lab      | Density Lab Report                |       | 3/10    | 30    | F   |
| 08/26/2014 | HW       | 2.1 Study Guide                   |       | 13/14   | 92.86 | A-  |
| 08/27/2014 | HW       | 2.2 Guided Study                  |       | 10/11   | 90.91 | A-  |
| 08/27/2014 | Lab      | What's In Ink? Lab Activity       |       | 7.5/10  | 75    | С   |
| 08/27/2014 | QZ       | Quiz 2.1-2.2                      |       | 18/20   | 90    | A-  |
| 08/28/2014 | HW       | 2.3 Guided Study                  |       | 11/13   | 84.62 | В   |
| 08/28/2014 | Lab      | Identifying Plastics Lab          |       | 7/9     | 77.78 | C+  |
| 08/29/2014 | TST      | Chapter 2 Test                    |       | 41/50   | 82    | B-  |
| 08/29/2014 | Lab      | Mystery Powders Lab               |       | 11.5/10 | 115   | Α   |

## **Email Notifications**

- Summary of Current Grades and Attendance
- Detail Report Showing Assignment Scores for Each Class
- Detail Report of Attendance
- School Announcements
- \*\*Can Add Additional Email Addresses for Notifications
- \*\*Can Set Frequency of Notifications (Never, Weekly, Two Weeks

#### **Teacher Comments**

## Easy option for emailing a teacher

| Exp.   | Course # | Course                  | Teacher             | Comment |
|--------|----------|-------------------------|---------------------|---------|
| 1(A-B) | 4410412  | Christ in the World     | Email Holtmeier, M. |         |
| 1(A-B) | 4430415  | Algebra III             | 🖽 Email Linn, J.    |         |
| 2(A-B) | 4450415  | Am. Govt/Citizenship    | Email Norwine, E.   |         |
| 2(A-B) | 4450422  | Global Issues           | ⊞ Email Braddy, V.  |         |
| 3(A-B) | 4440414  | Astronomy               | Email Winter, S.    |         |
| 3(A-B) | 4420320  | Sports Literature       | Email Branneky, M.  |         |
| 4(A-B) | 4480230  | Accounting              | Email Klein, A.     |         |
| 4(A-B) | 4460309  | Athletic Performance-S2 | Email Harris, A.    |         |

<sup>🖆 \*</sup> Additional teacher comments may be found on the 'Grades and Attendance' and 'Grade History' pages. Find comments there by clicking on the reporting term score for the appropriate class.

### **Class Registration** - Course Catalog

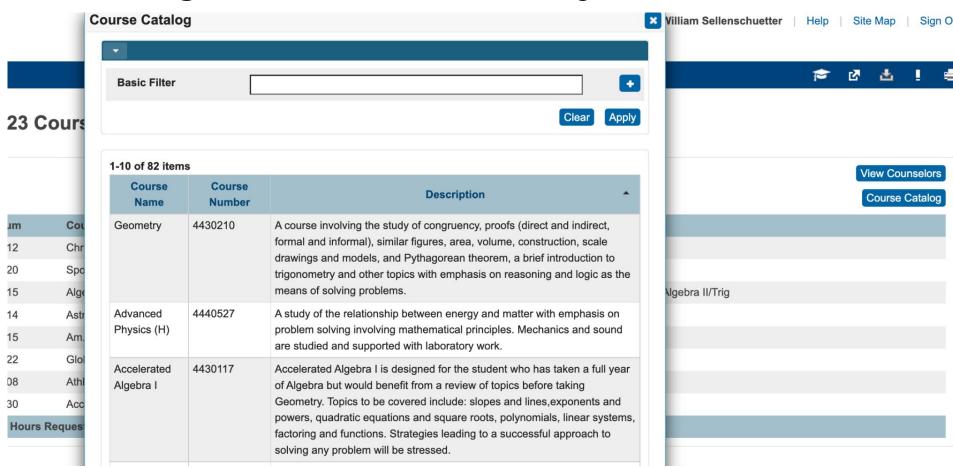

#### **Permissions** - Must be updated every August

- Technology Acceptable Use Policy (AUP)
- Parent Pledge
- Photos and Images
- Policies, Rules and Regulations

| of students, teachers, and family as we work together in God's name. |                    |    |
|----------------------------------------------------------------------|--------------------|----|
|                                                                      | Current<br>Setting | Ye |
|                                                                      |                    | C  |
|                                                                      |                    |    |

As a parent/guardian, I agree to support and cooperate with the Lutheran High School Association of St. Charles County and abide by its policies, rules and regulations, striving to be a supportive parent/guardian of t

Please enter your First and Last Name:

## **Canvas** - Learning Management System

- Ihssc.instructure.com
- Parents can be "Paired as an Observer" Use Parent App!
  - Go to your student's app 3 lines on top left
  - Settings
  - Pair with Observer

#### Tips & Reminders for Parents

- Check PowerSchool regularly
  - Don't wait for surprises!
- Screen Time Retrictions/Limits on iPad (Optional)
  - Settings Screen Time Create a Password only you know!
  - Set up restrictions if you choose
- Remind students that the iPad is for School
  - Less games = More focus